#### What is Spark?

Fast and Expressive Cluster Computing System Compatible with Apache Hadoop

#### Efficient

- General execution graphs
- In-memory storage

#### Usable

- Rich APIs in Java, Scala, Python, R
- Interactive shell

Up to 10x faster on disk, 100x in memory

2-5x less code

#### **Key Concepts**

Write programs in terms of transformations on distributed datasets

#### **Resilient Distributed Datasets**

- Collections of objects spread across a cluster, stored in RAM or on Disk
- Built through parallel transformations
- Automatically rebuilt on failure

#### **Operations**

- Transformations (e.g. map, filter, groupBy)
- Actions (e.g. count, collect, save)

#### Working With RDDs

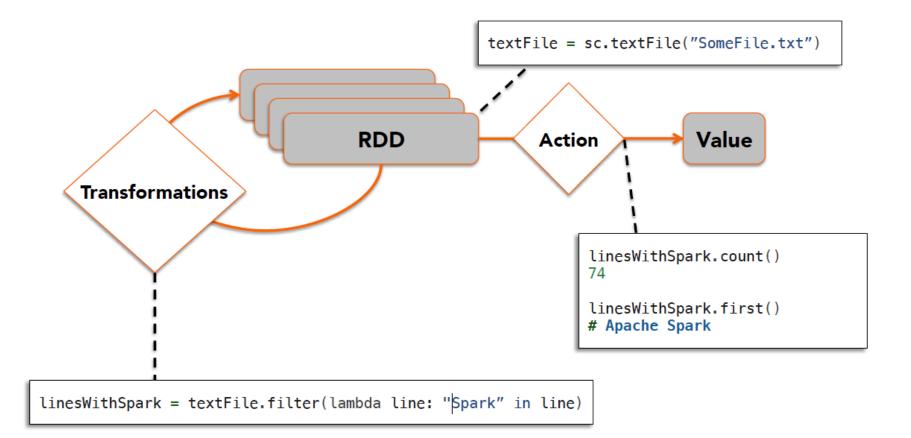

#### Scaling Down

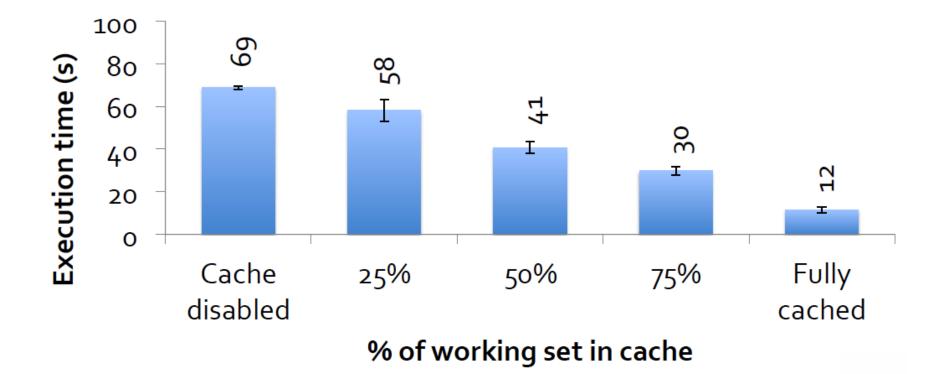

#### Fault Recovery

RDDs track lineage information that can be used to efficiently recompute lost data

```
msgs = textFile.filter(lambda s: s.startsWith("ERROR"))
.map(lambda s: s.split("\t")[2])
```

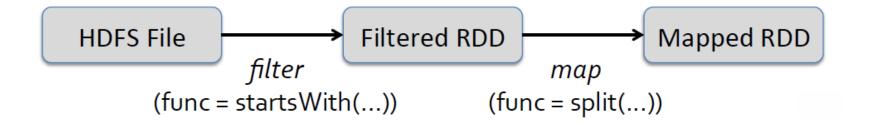

#### Language Support

#### **Standalone Programs**

• Python, Scala, Java, R

#### Interactive Shells

• Python & Scala

#### Performance

- Java & Scala are faster due to static typing
- ...but Python is often fine

#### **Interactive Shell**

- The fastest way to learn Spark
- Available in Python and Scala
- Runs as an application on an existing Spark Cluster or can run locally

```
cloudera-5-testing — root@ip-172-31-11-254:~ — ssh — 85×22
ΘΟΟ
      root@ip-172-31-11-254:~
                                         root@ip-172-31-11-254:~
[root@ip-172-31-11-254 ~]# /opt/cloudera/parcels/SPARK/pyspark
Welcome to
   version 0.8.0
   /___/ ·__/\__/_/ /_
     1_1
Using Python version 2.6.6 (r266:84292, Sep 11 2012 08:34:23)
Spark context avaiable as sc.
...
>>> file = sc.textFile("hdfs://ip-172-31-11-254.us-west-2.compute.internal:8020/user/
hdfs/ec2-data/pageviews/2007/2007-12/pagecounts-20071209-180000.gz")
. . .
>>> file.count()
. . .
856769
>>> file.filter(lambda line: "Holiday" in line).count()
. . .
101
```

#### Administrative GUIs

#### http://<Standalone Master>:8080 (by default)

| $- \rightarrow C$ [] localhost:8080                                                                                                    |                | 000                                                                                            | Spark shell – Spark Stages 🗙                                                                                               |           |                     |                 | ~ =                    |              |
|----------------------------------------------------------------------------------------------------|----------------|------------------------------------------------------------------------------------------------|----------------------------------------------------------------------------------------------------|-----------|---------------------|-----------------|------------------------|--------------|
| URL: spark://mbp-2.local:7077                                                                                                    | aster at spa   | a ← → c<br>Spark                                                                               | localhost:4040/stages,                                                                                                    |           | Executors           |                 |                        |              |
| Workers: 3<br>Cores: 24 Tota , 24 Used<br>Memory: 45.0 àB Total, 1536.0<br>Applications: Running, 0 Corr<br>Workers<br>Id<br>worker-20131: 02231645-192.1 | pleted         | Spark<br>Total Durati<br>Scheduling<br>Active Stage<br>Completed<br>Failed Stage<br>Active Sta | on: 3.8 m<br>Mode: FIFO<br>es: 0<br>Stages: 2<br>es: 0                                                                     |           |                     |                 |                        |              |
| worker-20131.02231657-192.168.1.106-56801                                                                                                    |                | Stage Id                                                                                       | Description                                                                                                    | Submitted | Duration            | Tasks: Succeede | d/Total                | Shuffle Read |
| worker-20131:02231705-192.1                                                                                                    | 68.1.106-56806 | Complete                                                                                       | d Stages (2)                                                                                                    |           |                     |                 |                        |              |
| <b>-</b>                                                                                                    |                | Stage Id                                                                                       | Description                                                                                                    |           | Submitted           | Duration        | Tasks: Succeeded/Total | Shuff        |
| Running Applications                                                                                                    |                | 0                                                                                              | 0 count at <console>:13</console>                                                                                          |           | 2013/12/02 21:07:55 | 83 ms           | 2/2                    | 2/2 754.0 E  |
| ID .                                                                                                    | Name           | 1                                                                                              | reduceByKey at <consol< td=""><td>le&gt;:13</td><td>2013/12/02 21:07:55</td><td>345 ms</td><td>2/2</td><td></td></consol<> | le>:13    | 2013/12/02 21:07:55 | 345 ms          | 2/2                    |              |
| app-20131202231712-0000                                                                                                    | Spark shell    | E-II-I O                                                                                       | (0)                                                                                                    |           |                     |                 |                        |              |
| app-20131202231712-0000                                                                                                    | _              | Failed Sta                                                                                     | iges (U)                                                                                                    |           |                     |                 |                        |              |

First thing that a Spark program does is create a SparkContext object, which tells Spark how to access a cluster

In the shell for either Scala or Python, this is the sc variable, which is created automatically

Other programs must use a constructor to instantiate a new SparkContext

Then in turn SparkContext gets used to create other variables

#### **Spark Essentials:** SparkContext

```
Scala:
```

```
scala> sc
res: spark.SparkContext = spark.SparkContext@470d1f30
```

# Python:

>>> sc

<pyspark.context.SparkContext object at 0x7f7570783350>

#### Spark Essentials: Master

# The master parameter for a SparkContext determines which cluster to use

| master            | description                                                                        |
|-------------------|------------------------------------------------------------------------------------|
| local             | run Spark locally with one worker thread<br>(no parallelism)                       |
| local[K]          | run Spark locally with K worker threads (ideally set to # cores)                   |
| spark://HOST:PORT | connect to a Spark standalone cluster;<br>PORT depends on config (7077 by default) |
| mesos://HOST:PORT | connect to a Mesos cluster;<br>PORT depends on config (5050 by default)            |

#### Spark Essentials: Master

- I. connects to a *cluster manager* which allocate resources across applications
- acquires executors on cluster nodes worker processes to run computations and store data
- 3. sends app code to the executors
- 4. sends tasks for the executors to run

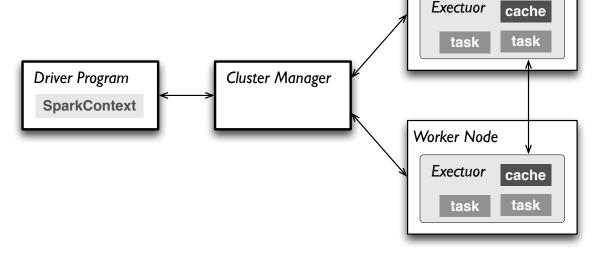

Worker Node

**R**esilient **D**istributed **D**atasets (RDD) are the primary abstraction in Spark – a fault-tolerant collection of elements that can be operated on in parallel

There are currently two types:

- *parallelized collections* take an existing Scala collection and run functions on it in parallel
- Hadoop datasets run functions on each record of a file in Hadoop distributed file system or any other storage system supported by Hadoop

- two types of operations on RDDs: transformations and actions
- transformations are lazy (not computed immediately)
- the transformed RDD gets recomputed when an action is run on it (default)
- however, an RDD can be persisted into storage in memory or disk

### Scala:

```
scala> val data = Array(1, 2, 3, 4, 5)
data: Array[Int] = Array(1, 2, 3, 4, 5)
```

scala> val distData = sc.parallelize(data)
distData: spark.RDD[Int] = spark.ParallelCollection@10d13e3e

### Python:

```
>>> data = [1, 2, 3, 4, 5]
>>> data
[1, 2, 3, 4, 5]
>>> distData = sc.parallelize(data)
>>> distData
ParallelCollectionRDD[0] at parallelize at PythonRDD.scala:229
```

Spark can create RDDs from any file stored in HDFS or other storage systems supported by Hadoop, e.g., local file system, Amazon S3, Hypertable, HBase, etc.

Spark supports text files, SequenceFiles, and any other Hadoop InputFormat, and can also take a directory or a glob (e.g. /data/201404\*)

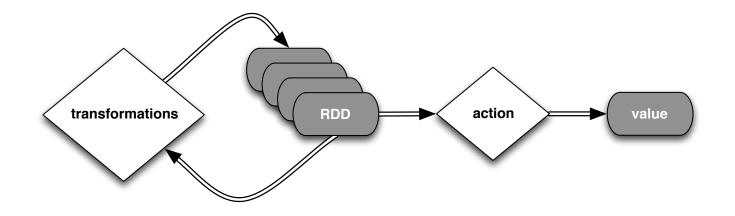

```
Scala:
```

```
scala> val distFile = sc.textFile("README.md")
distFile: spark.RDD[String] = spark.HadoopRDD@1d4cee08
```

## Python:

```
>>> distFile = sc.textFile("README.md")
14/04/19 23:42:40 INFO storage.MemoryStore: ensureFreeSpace(36827) called
with curMem=0, maxMem=318111744
14/04/19 23:42:40 INFO storage.MemoryStore: Block broadcast_0 stored as
values to memory (estimated size 36.0 KB, free 303.3 MB)
>>> distFile
MappedRDD[2] at textFile at NativeMethodAccessorImpl.java:-2
```

Transformations create a new dataset from an existing one

All transformations in Spark are *lazy*: they do not compute their results right away – instead they remember the transformations applied to some base dataset

- optimize the required calculations
- recover from lost data partitions

| transformation                                     | description                                                                                                    |
|----------------------------------------------------|----------------------------------------------------------------------------------------------------|
| <pre>map(func)</pre>                               | return a new distributed dataset formed by passing each element of the source through a function <i>func</i>                                     |
| <b>filter(</b> func)                               | return a new dataset formed by selecting those<br>elements of the source on which <i>func</i> returns true                                       |
| <pre>flatMap(func)</pre>                           | similar to map, but each input item can be mapped<br>to 0 or more output items (so <i>func</i> should return a<br>Seq rather than a single item) |
| <pre>sample(withReplacement, fraction, seed)</pre> | sample a fraction <i>fraction</i> of the data, with or without<br>replacement, using a given random number generator<br>seed                     |
| union(otherDataset)                                | return a new dataset that contains the union of the elements in the source dataset and the argument                                              |
| <pre>distinct([numTasks]))</pre>                   | return a new dataset that contains the distinct elements of the source dataset                                                                   |

| transformation                                   | description                                                                                                    |
|--------------------------------------------------|----------------------------------------------------------------------------------------------------|
| <pre>groupByKey([numTasks])</pre>                | when called on a dataset of $(K, V)$ pairs, returns a dataset of $(K, Seq[V])$ pairs                                                                                                    |
| <b>reduceByKey(</b> func <b>,</b><br>[numTasks]) | when called on a dataset of $(K, V)$ pairs, returns<br>a dataset of $(K, V)$ pairs where the values for each<br>key are aggregated using the given reduce function                                                  |
| <pre>sortByKey([ascending], [numTasks])</pre>    | when called on a dataset of $(K, V)$ pairs where K<br>implements Ordered, returns a dataset of $(K, V)$<br>pairs sorted by keys in ascending or descending order,<br>as specified in the boolean ascending argument |
| <b>join(</b> otherDataset,<br>[numTasks])        | when called on datasets of type (K, V) and (K, W), returns a dataset of (K, (V, W)) pairs with all pairs of elements for each key                                                                                   |
| <pre>cogroup(otherDataset, [numTasks])</pre>     | when called on datasets of type (K, V) and (K, W),<br>returns a dataset of (K, Seq[V], Seq[W]) tuples –<br>also called groupWith                                                                                    |
| <b>cartesian(</b> otherDataset)                  | when called on datasets of types $T$ and $U$ , returns a dataset of $(T, U)$ pairs (all pairs of elements)                                                                                                    |

```
Scala:
```

```
val distFile = sc.textFile("README.md") 
distFile.map(l => l.split(" ")).collect()
distFile.flatMap(l => l.split(" ")).collect()
```

distFile is a collection of lines

## Python:

```
distFile = sc.textFile("README.md")
distFile.map(lambda x: x.split(' ')).collect()
distFile.flatMap(lambda x: x.split(' ')).collect()
```

## Scala:

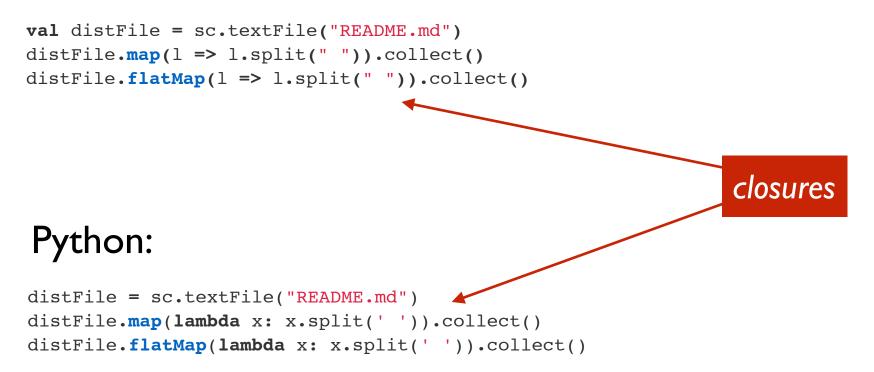

#### Spark Essentials: Actions

| action                                                 | description                                                                                                    |
|--------------------------------------------------------|----------------------------------------------------------------------------------------------------|
| <b>reduce(</b> func <b>)</b>                           | aggregate the elements of the dataset using a function <i>func</i> (which takes two arguments and returns one), and should also be commutative and associative so that it can be computed correctly in parallel |
| collect()                                              | return all the elements of the dataset as an array at<br>the driver program – usually useful after a filter or<br>other operation that returns a sufficiently small subset<br>of the data                       |
| count()                                                | return the number of elements in the dataset                                                                                                    |
| first()                                                | return the first element of the dataset – similar to <i>take(1)</i>                                                                                                    |
| <pre>take(n)</pre>                                     | return an array with the first $n$ elements of the dataset<br>– currently not executed in parallel, instead the driver<br>program computes all the elements                                                     |
| <pre>takeSample(withReplacement, fraction, seed)</pre> | return an array with a random sample of <i>num</i> elements of the dataset, with or without replacement, using the given random number generator seed                                                           |

#### Spark Essentials: Actions

| action                              | description                                                                                                    |
|-------------------------------------|----------------------------------------------------------------------------------------------------|
| <pre>saveAsTextFile(path)</pre>     | write the elements of the dataset as a text file (or set<br>of text files) in a given directory in the local filesystem,<br>HDFS or any other Hadoop-supported file system.<br>Spark will call toString on each element to convert<br>it to a line of text in the file                                                                                                    |
| <pre>saveAsSequenceFile(path)</pre> | write the elements of the dataset as a Hadoop<br>SequenceFile in a given path in the local filesystem,<br>HDFS or any other Hadoop-supported file system.<br>Only available on RDDs of key-value pairs that either<br>implement Hadoop's Writable interface or are<br>implicitly convertible to Writable (Spark includes<br>conversions for basic types like Int, Double, String,<br>etc). |
| countByKey()                        | only available on RDDs of type (κ, ν). Returns a<br>`Map` of (κ, Int) pairs with the count of each key                                                                                                    |
| <pre>foreach(func)</pre>            | run a function <i>func</i> on each element of the dataset –<br>usually done for side effects such as updating an<br>accumulator variable or interacting with external<br>storage systems                                                                                                    |

#### Spark Essentials: Actions

## Scala:

```
val f = sc.textFile("README.md")
val words = f.flatMap(l => l.split(" ")).map(word => (word, 1))
words.reduceByKey(_ + _).collect.foreach(println)
```

# Python:

```
from operator import add
f = sc.textFile("README.md")
words = f.flatMap(lambda x: x.split(' ')).map(lambda x: (x, 1))
words.reduceByKey(add).collect()
```

#### Spark Essentials: Persistence

Spark can persist (or cache) a dataset in memory across operations

Each node stores in memory any slices of it that it computes and reuses them in other actions on that dataset – often making future actions more than IOx faster

The cache is *fault-tolerant*: if any partition of an RDD is lost, it will automatically be recomputed using the transformations that originally created it

#### Spark Essentials: Persistence

| transformation                           | description                                                                                                    |
|------------------------------------------|----------------------------------------------------------------------------------------------------|
| MEMORY_ONLY                              | Store RDD as deserialized Java objects in the JVM.<br>If the RDD does not fit in memory, some partitions<br>will not be cached and will be recomputed on the fly<br>each time they're needed. This is the default level. |
| MEMORY_AND_DISK                          | Store RDD as deserialized Java objects in the JVM.<br>If the RDD does not fit in memory, store the partitions<br>that don't fit on disk, and read them from there when<br>they're needed.                                |
| MEMORY_ONLY_SER                          | Store RDD as serialized Java objects (one byte array<br>per partition). This is generally more space-efficient<br>than deserialized objects, especially when using a fast<br>serializer, but more CPU-intensive to read. |
| MEMORY_AND_DISK_SER                      | Similar to MEMORY_ONLY_SER, but spill partitions that don't fit in memory to disk instead of recomputing them on the fly each time they're needed.                                                                       |
| DISK_ONLY                                | Store the RDD partitions only on disk.                                                                                                    |
| MEMORY_ONLY_2,<br>MEMORY AND DISK 2, etc | Same as the levels above, but replicate each partition on two cluster nodes.                                                                                                    |

#### Spark Essentials: Persistence

```
Scala:
```

```
val f = sc.textFile("README.md")
val w = f.flatMap(l => l.split(" ")).map(word => (word, 1)).cache()
w.reduceByKey(_ + _).collect.foreach(println)
```

## Python:

```
from operator import add
f = sc.textFile("README.md")
w = f.flatMap(lambda x: x.split(' ')).map(lambda x: (x, 1)).cache()
w.reduceByKey(add).collect()
```

Broadcast variables let programmer keep a read-only variable cached on each machine rather than shipping a copy of it with tasks

For example, to give every node a copy of a large input dataset efficiently

Spark also attempts to distribute broadcast variables using efficient broadcast algorithms to reduce communication cost

#### **Spark Essentials:** Broadcast Variables

```
Scala:
```

```
val broadcastVar = sc.broadcast(Array(1, 2, 3))
broadcastVar.value
```

# Python:

```
broadcastVar = sc.broadcast(list(range(1, 4)))
broadcastVar.value
```

Accumulators are variables that can only be "added" to through an *associative* operation

Used to implement counters and sums, efficiently in parallel

Spark natively supports accumulators of numeric value types and standard mutable collections, and programmers can extend for new types

Only the driver program can read an accumulator's value, not the tasks

#### Spark Essentials: Accumulators

```
Scala:
```

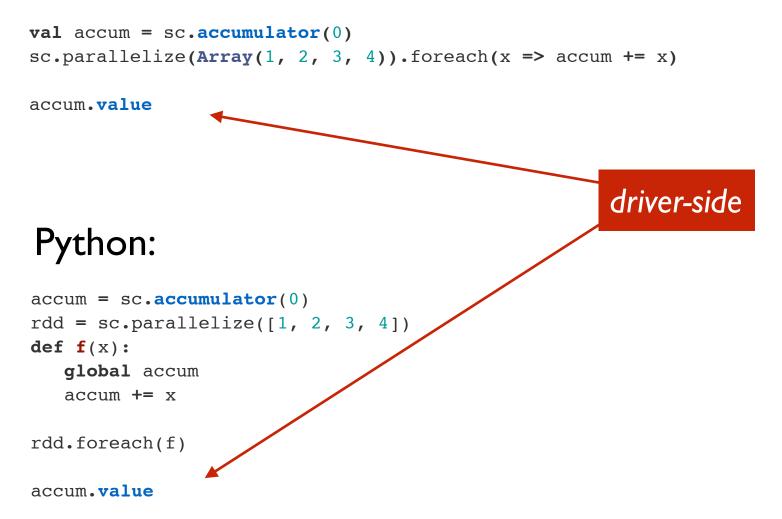

#### **Spark Essentials:** (K,V) pairs

Spark's "distributed reduce" transformations operate on RDDs of key-value pairs

#### Scala:

#### Python:

#### Java:

```
Tuple2 pair = new Tuple2(a, b);
    pair._1 // => a
    pair._2 // => b
```

**Spark Essentials:** (K,V) pairs

reduceByKey also automatically implements combiners on the map side

```
pets = sc.parallelize([("cat", 1), ("dog", 1),
 ("cat", 2)])
pets.reduceByKey(lambda x, y: x + y) # => {(cat, 3),
 (dog, 1)}
pets.groupByKey() # => {(cat, [1, 2]), (dog, [1])}
pets.sortByKey() # => {(cat, 1), (cat, 2), (dog, 1)}
```

#### **Spark Essentials:** (K,V) pairs

```
visits.join(pageNames)
# ("index.html", ("1.2.3.4", "Home"))
# ("index.html", ("1.3.3.1", "Home"))
# ("about.html", ("3.4.5.6", "About"))
```

```
visits.cogroup(pageNames)
# ("index.html", (["1.2.3.4", "1.3.3.1"], ["Home"]))
# ("about.html", (["3.4.5.6"], ["About"]))
```

#### Spark Examples: Word Count

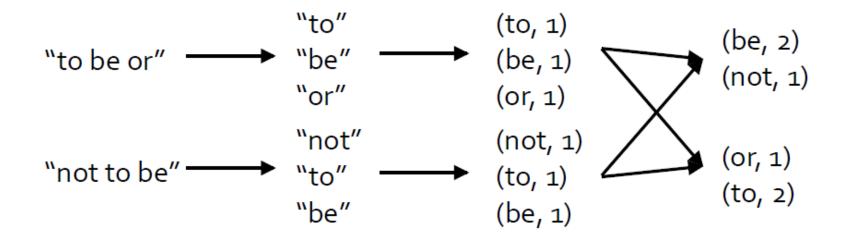

#### Spark Examples: Estimate Pi

# Next, try using a Monte Carlo method to estimate the value of Pi

./bin/run-example SparkPi 2 local

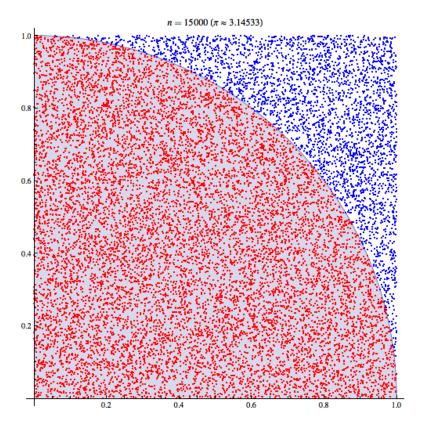

wikipedia.org/wiki/Monte\_Carlo\_method

#### Spark Examples: Estimate Pi

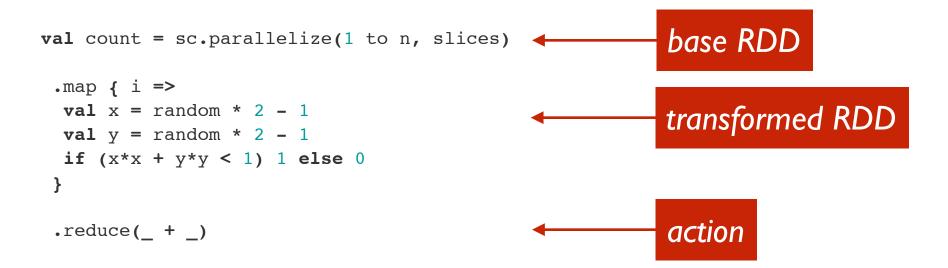

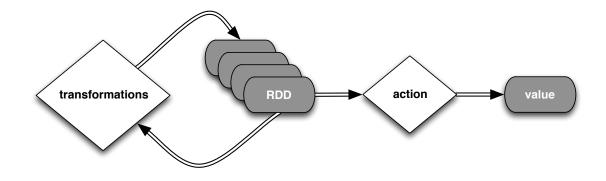

#### Spark Examples: Estimate Pi

```
import scala.math.random
import org.apache.spark.
/** Computes an approximation to pi */
object SparkPi {
 def main(args: Array[String]) {
   val conf = new SparkConf().setAppName("Spark Pi")
   val spark = new SparkContext(conf)
   val slices = if (args.length > 0) args(0).toInt else 2
   val n = 100000 * slices
   val count = spark.parallelize(1 to n, slices).map { i =>
      val x = random * 2 - 1
     val y = random * 2 - 1
      if (x*x + y*y < 1) 1 else 0
    }.reduce( + )
    println("Pi is roughly " + 4.0 * count / n)
    spark.stop()
 }
}
```